# WEJNOTEKA THTAPMCTA

103

FГ

Э. ВАЛЬДТЕЙФЕЛЬ

## ДВА ВАЛЬСА

**ВЕСЕННИЕ ЦВЕТОЧКИ** ЛЕТНИЙ ВЕЧЕР

для семиструнной гитары

 $3 T M 3 + 1 9 6 0$ 

#### **BECEHHUE** ЦВЕТОЧКИ

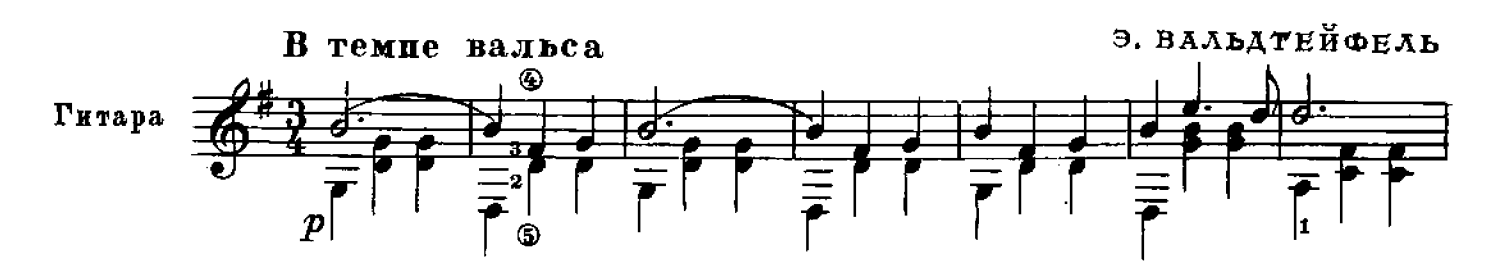

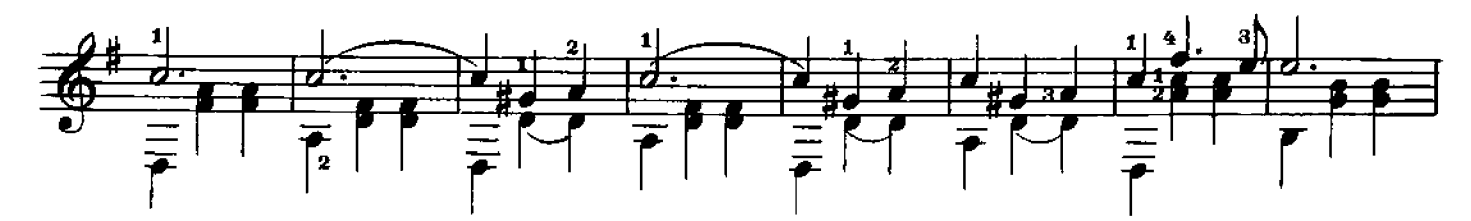

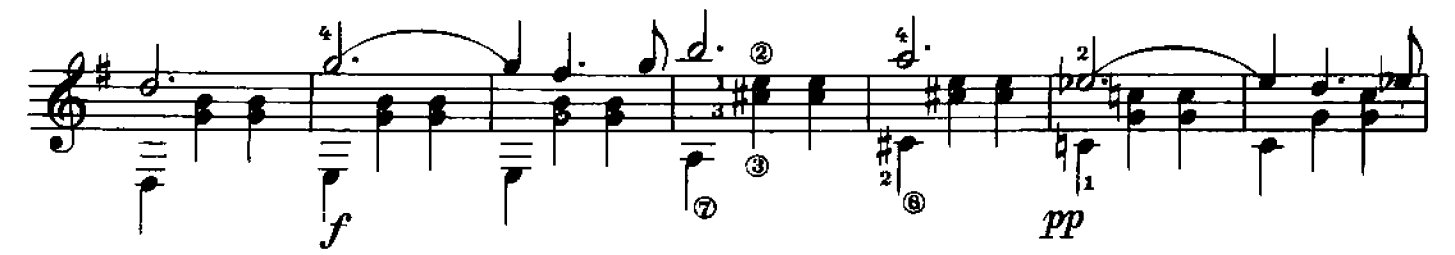

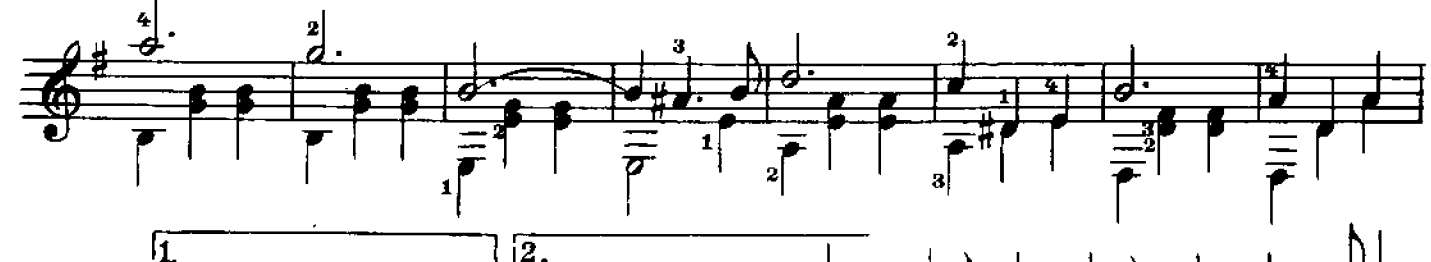

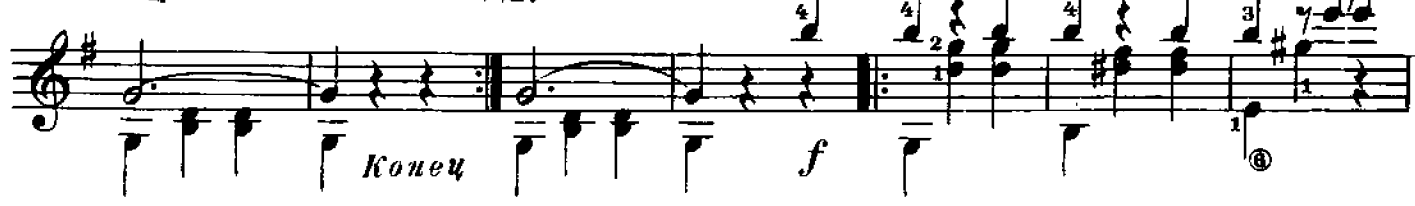

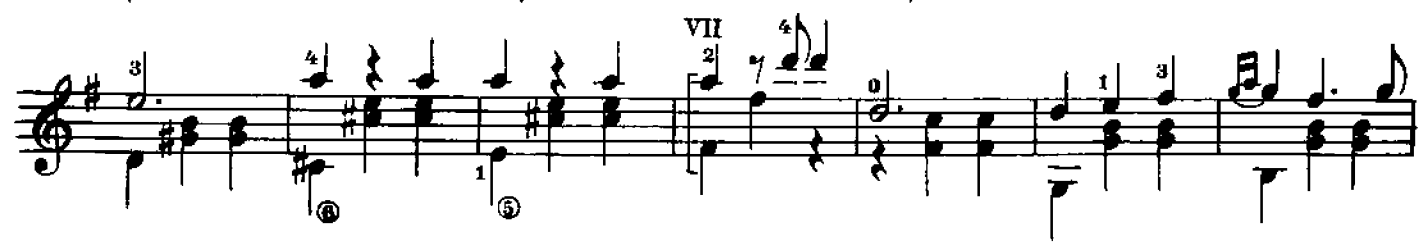

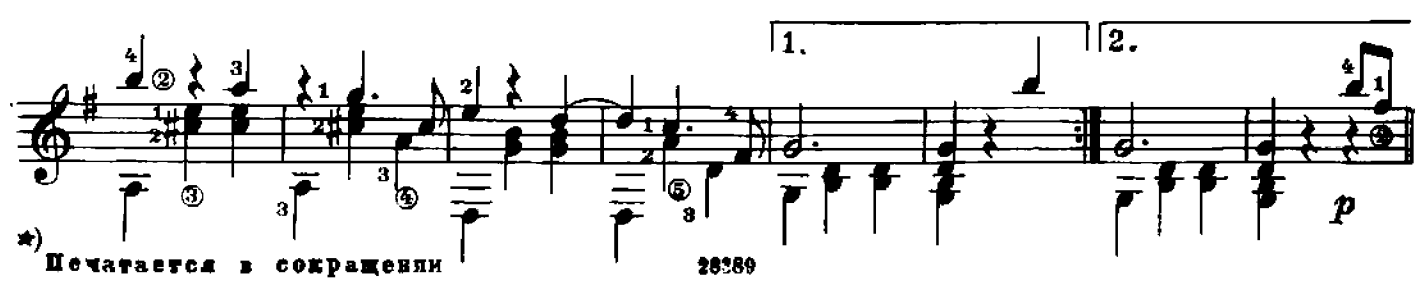

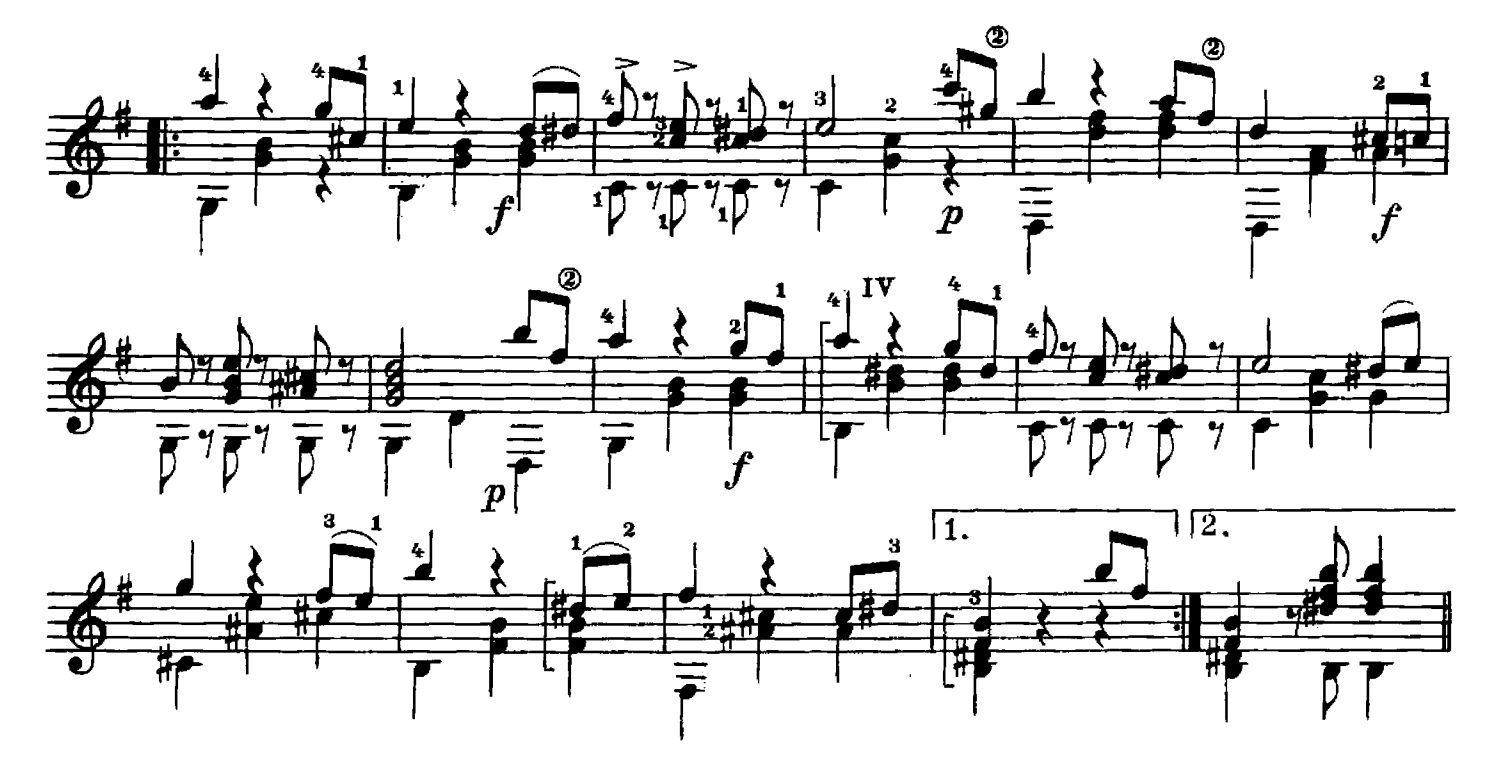

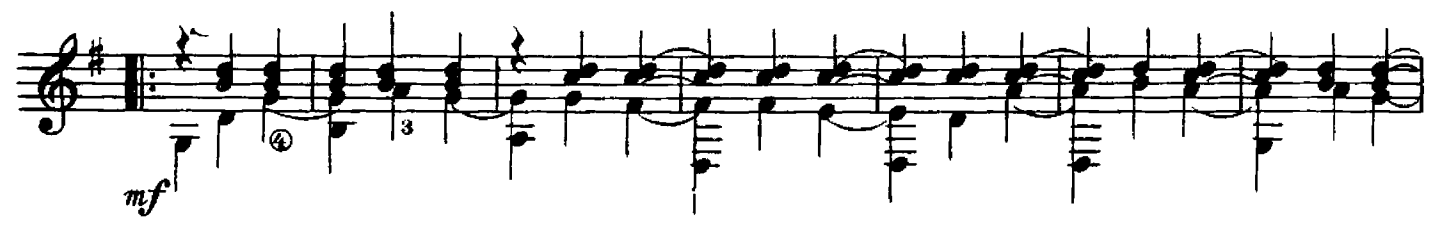

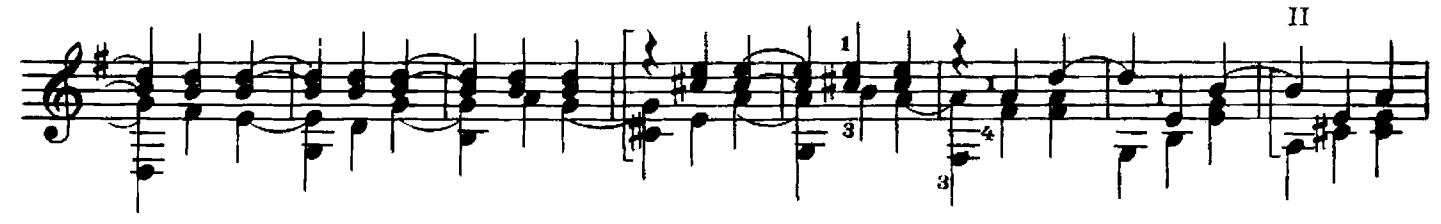

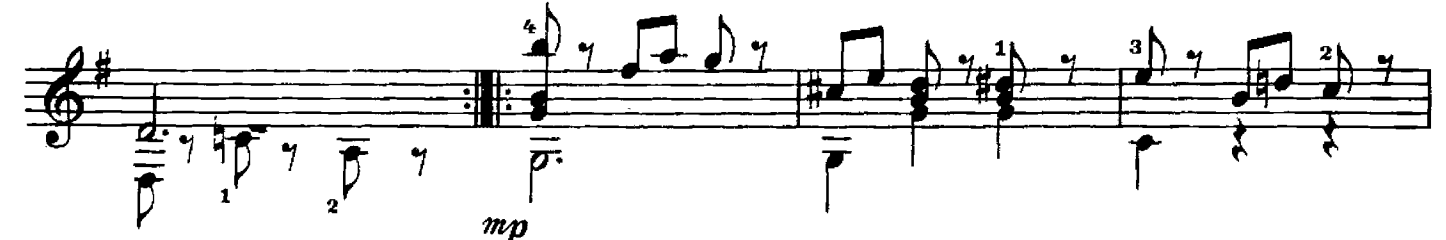

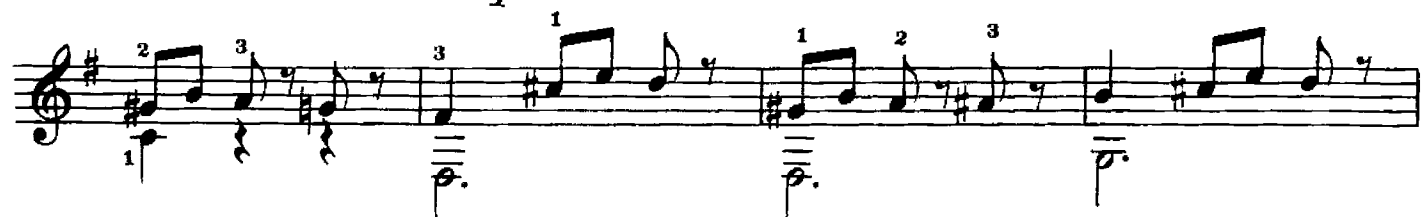

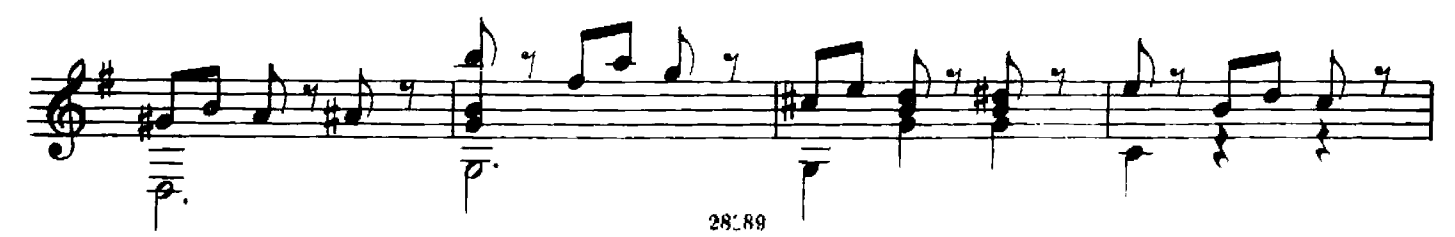

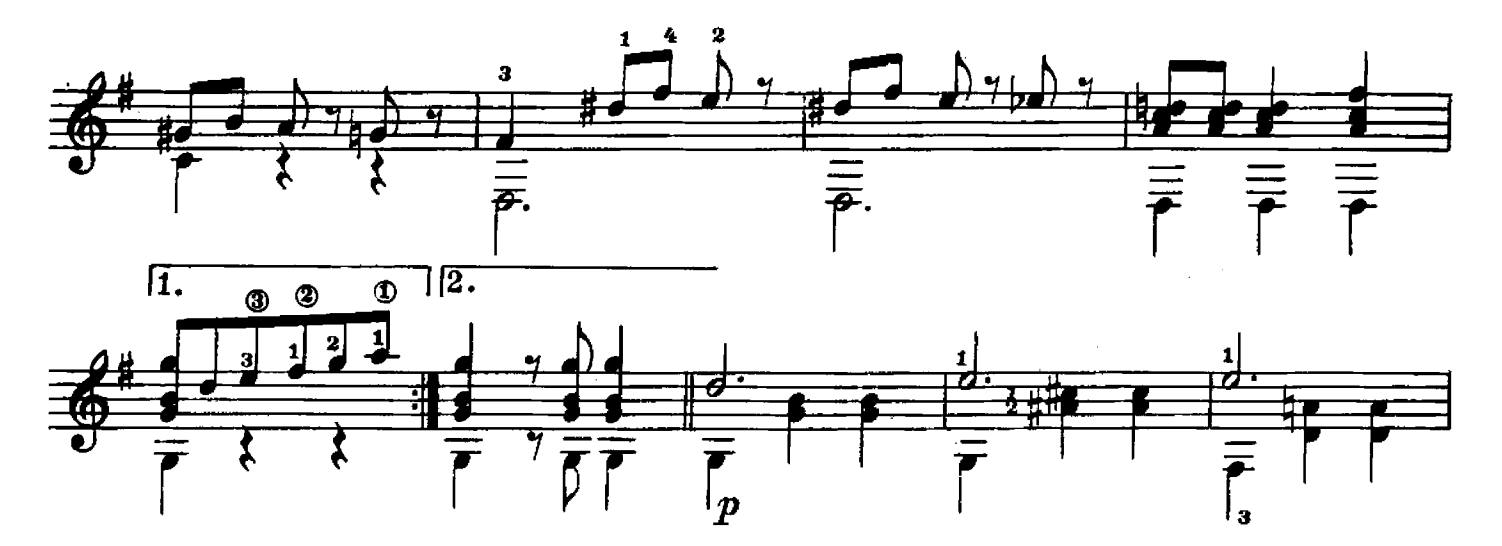

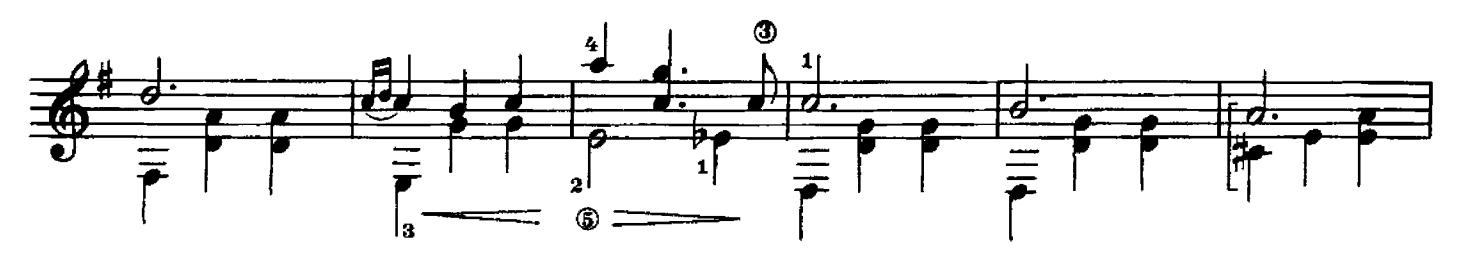

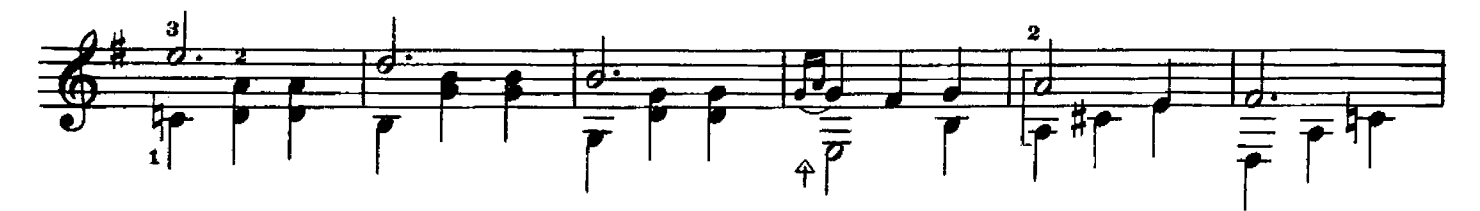

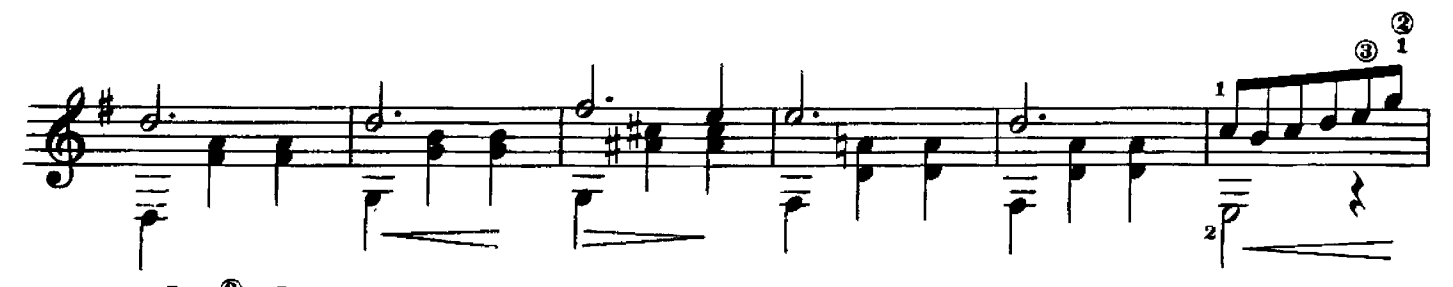

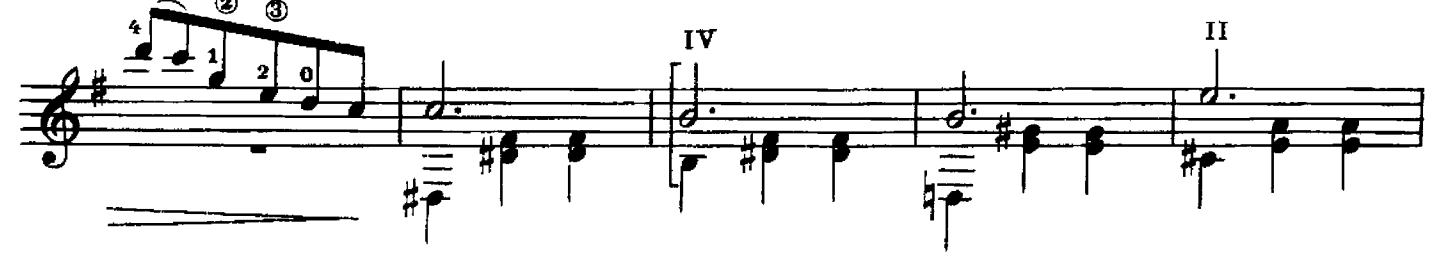

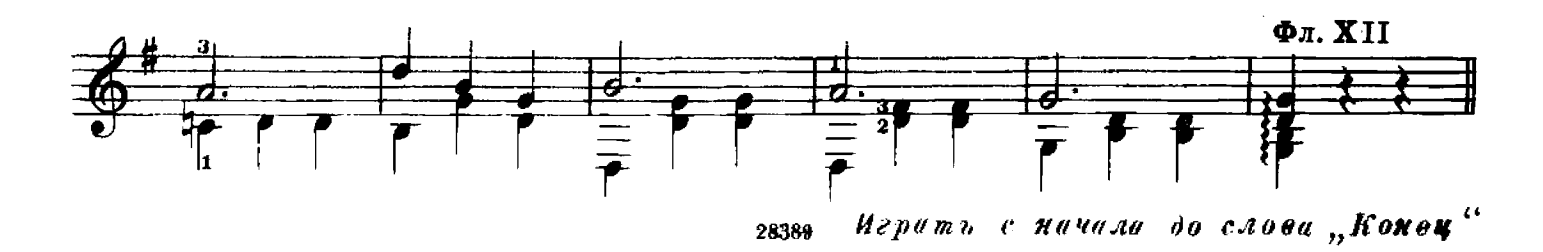

### ЛЕТНИЙ ВЕЧЕР\*

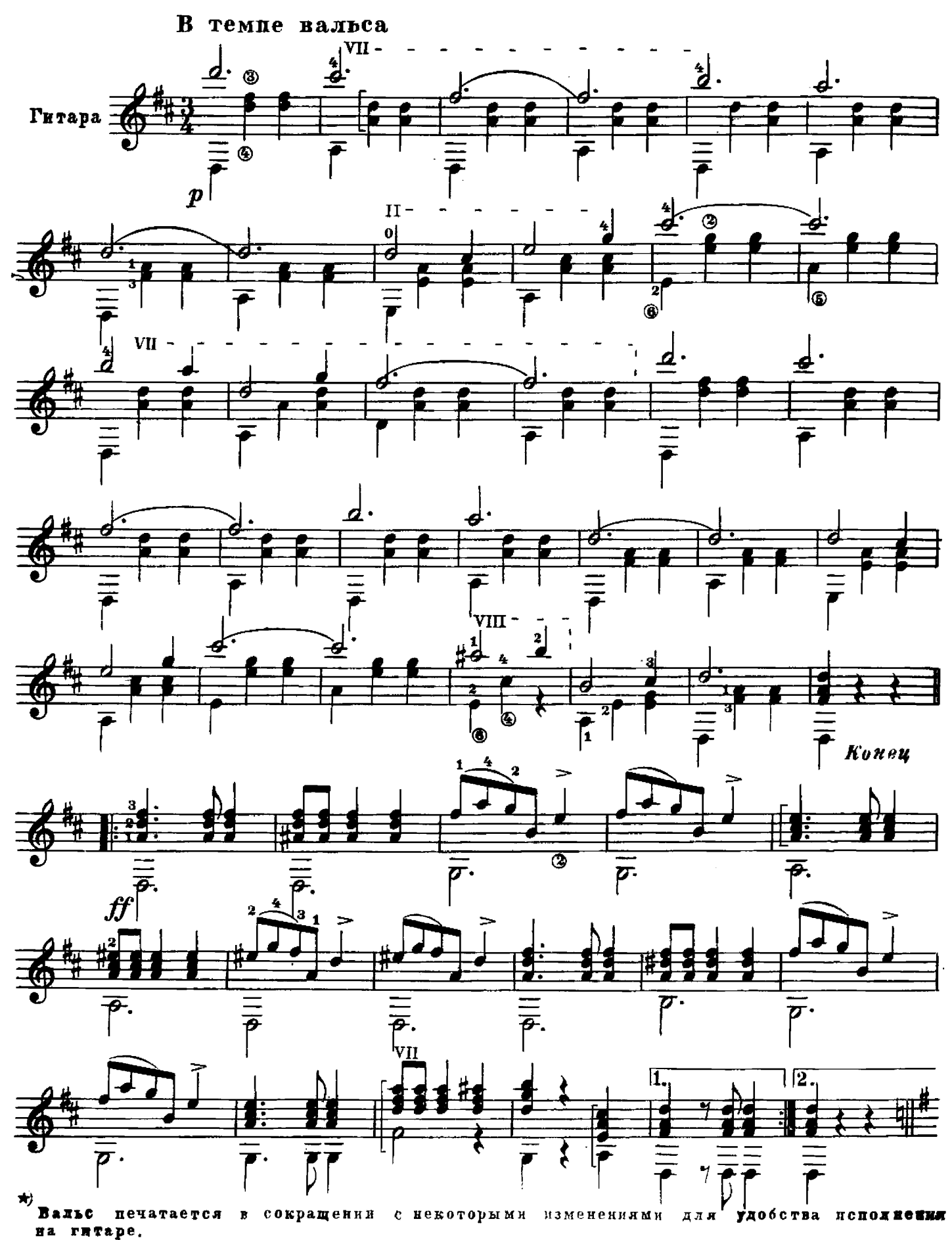

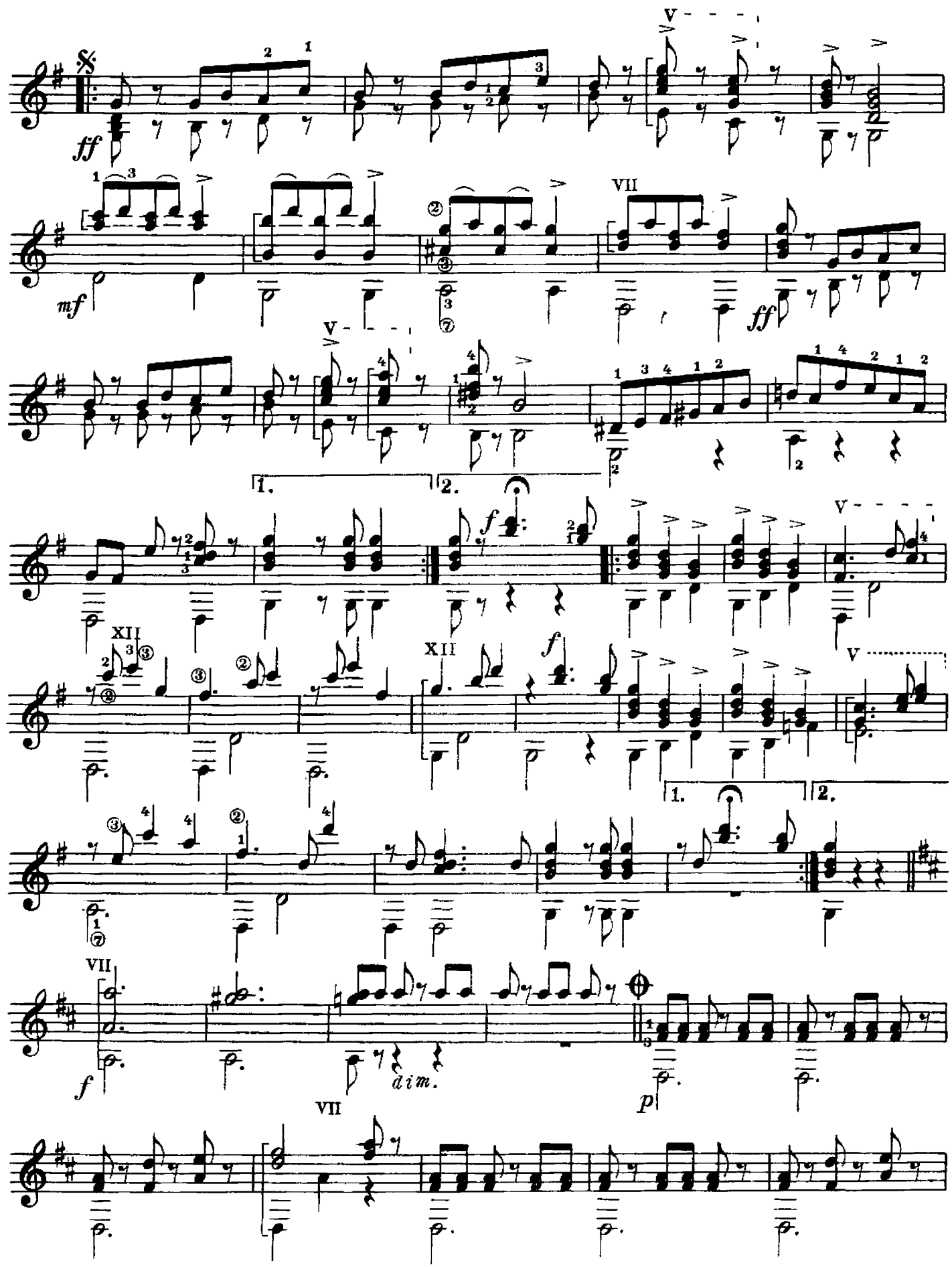

 $\overline{\mathbf{6}}$ 

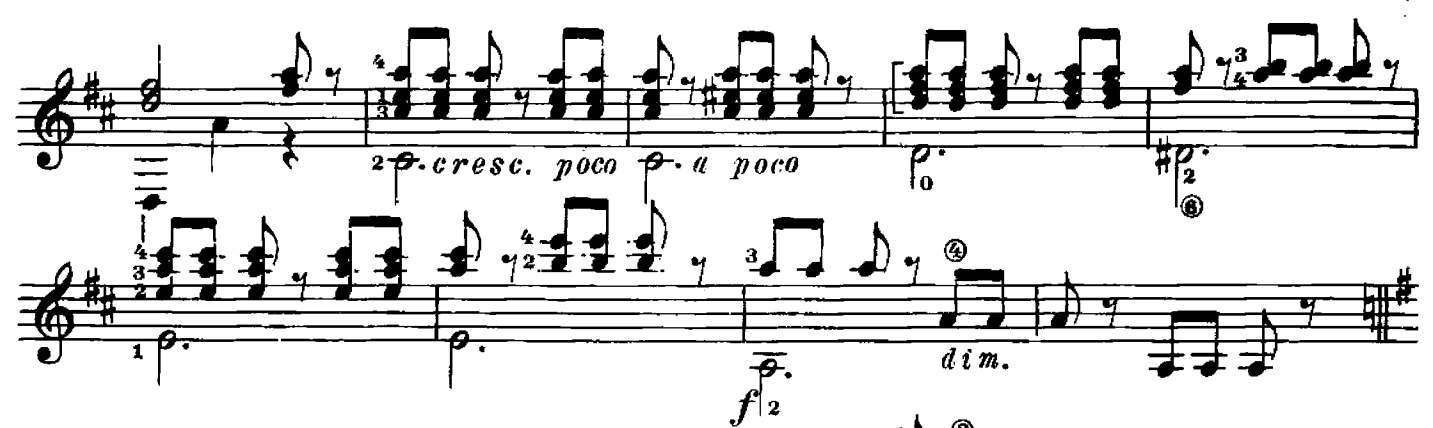

7

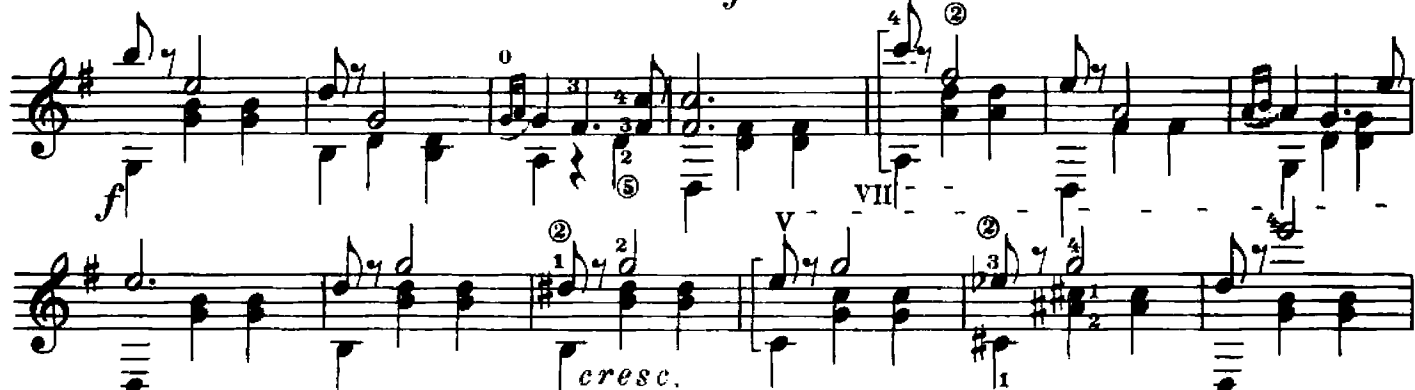

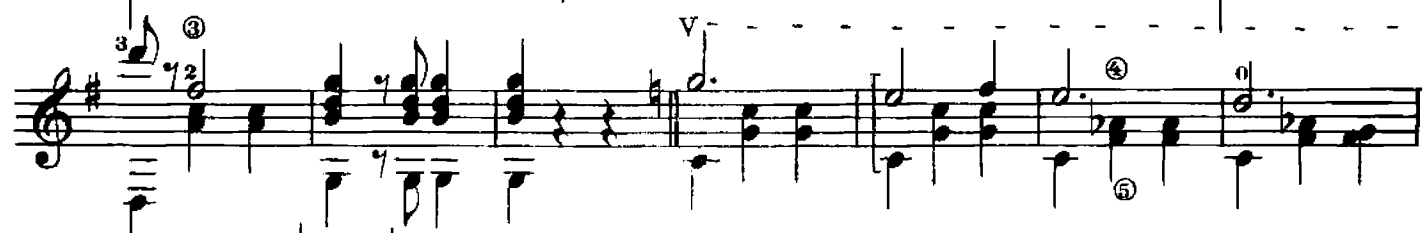

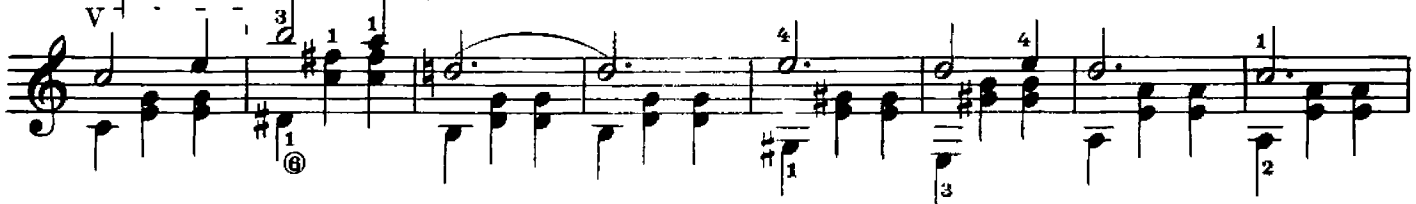

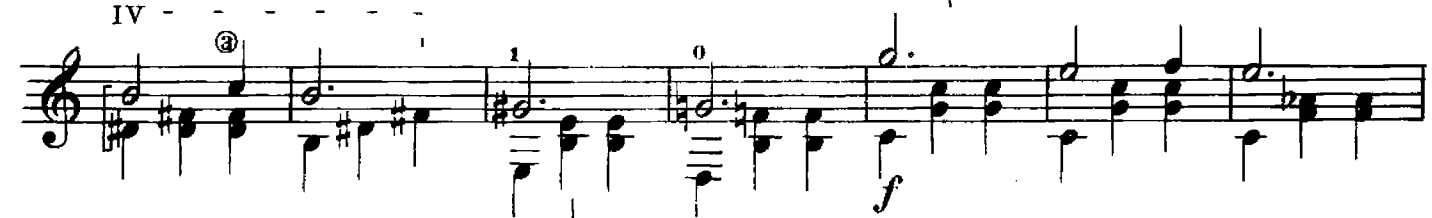

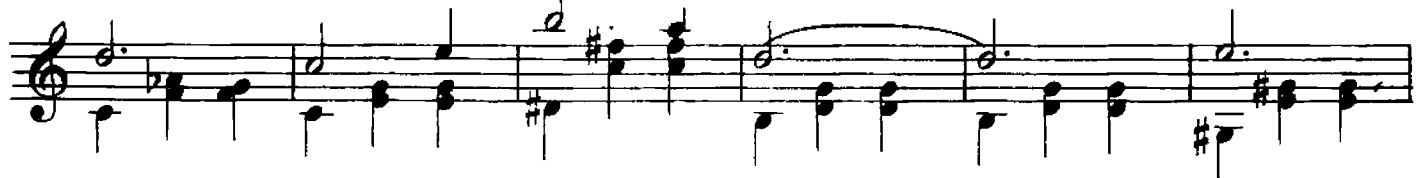

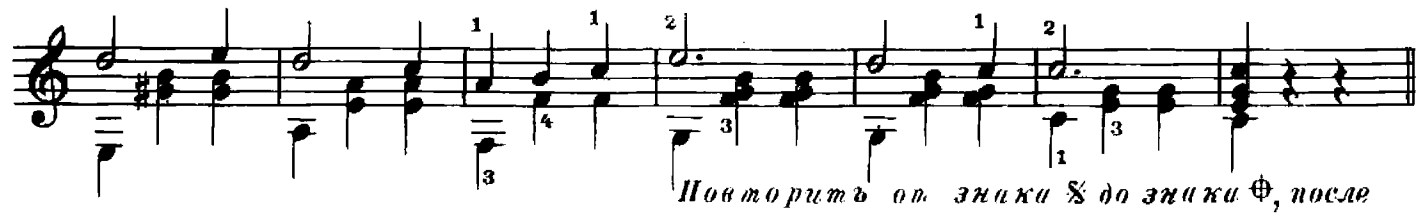

чего перейти к началу и играть до слова "Конец"

#### ЭМИЛЬ ВАЛЬДТЕЙФЕЛЬ ДВА ВАЛЬСА

Редактор Б. Страннолюбский

Техн. редактор В. Кичоровская

Подписано к печати 9/1 1960 г. Форм. бум. 60Х921/г. Бум. л. - 0,5. Печ. л. - 1,0. Уч. изд. л. - 1,0. Тир. 9 000 экз. Заказ 1596.